удосконалюють цифрові навички під час навчання. Як вчителі, так і здобувачі освіти, маючи доступ до необхідних технічних засобів, можуть готувати й опрацьовувати навчальні матеріали, перебуваючи будь-де, не обов'язково у закладі освіти. Змішане навчання розвантажує організацію освітнього процесу і робить вчителів мобільними.

Отже, одним із ефективних способів організації освітнього процесу в екстремальних умовах є змішане навчання. Створення стратегії змішаного навчання для закладу – це тривалий процес, який потребує залучення якомога ширшого кола зацікавлених осіб: педагогічного колективу, здобувачів освіти та їхніх батьків.

#### **Список використаних джерел**

1. Мар'єнко М., Сухіх А. Організація навчального процесу у ЗЗСО засобами цифрових технологій під час воєнного стану. Український педагогічний журнал. Вип. 2. С. 31–37. URL: https://doi.org/10.32405/2411-1317-2022-2-31-37.

2. Наказ Міністерства охорони здоров'я України від 25.09.2020 № 2205 «Про затвердження Санітарного регламенту для закладів загальної середньої освіти». URL: https://zakon.rada.gov.ua/laws/show/z1111-20 (дата звернення: 02.11.2022).

# **ВИКОРИСТАННЯ ТЕХНОЛОГІЙ АНІМАЦІЇ ФОТОГРАФІЙ В ОСВІТНЬОМУ ПРОЦЕСІ**

### **Лещук Світлана Олексіївна**

кандидат педагогічних наук, доцент кафедри інформатики та методики її навчання, Тернопільський національний педагогічний університет імені Володимира Гнатюка, leshchuk\_so@fizmat.tnpu.edu.ua

## **Оверко Юлія Андріївна**

студентка спеціальності 014.09 Середня освіта (Інформатика), Тернопільський національний педагогічний університет імені Володимира Гнатюка, overko\_ya@fizmat.tnpu.edu.ua

З розвитком інноваційних технологій та все більшим переходом на хмарні сервіси постає питання збереження своєї особистої та культурної самосвідомості. Саме тому, важливим елементом в освітньому процесі є створення вчителем простору, який допомагатиме дітям у пошуках історичної значимості себе та свого народу. Про деякі особливості застосування віртуальної та доповненої реальності в освіті розглянуто в роботах А. В. Вельгача та Н. Р. Гриньків [1]. Також широкого застосування набувають засоби реконструкцій фотографій та відеоматеріалів, редактори та напрацювання в сфері штучного інтелекту.

Одним із таких методів є анімація. Вона може бути реалізована за допомогою багатьох технологій. Наведемо декілька їхніх прикладів [2]:

1. Класична анімація. Цей метод використовує послідовну зміну малюнків з певною частотою (мультфільм);

2. Спрайтова анімація. Створюється за допомогою програмування. В ній відсутні кадри, а зміна відбувається за допомогою «прозорого кольору»;

«Сучасні цифрові технології та інноваційні методики навчання: досвід, тенденції, перспективи», 10-11 листопада 2022, № 9

3. Морфінг. Для переходу одного графічного зображення в інше використовується спеціальне програмне забезпечення, яке генерує необхідну кількість проміжних кадрів;

4. Метод ключових або опорних слайдів. Один із найпоширеніших методів. Ключовими подіями визначають зміну основних параметрів об'єкта або середовища. Після визначення усіх опорних слайдів програмно створюються проміжні кадр;

5. Процедурна анімація для моделювання рухів, які важко відтворити ключовими кадрами. Для задання такої анімації використовують математичні вирази, що описують зміну параметрів в часі.

Одним з прикладів процедурної анімації є технологія від компанії D-JD [3], яка спеціалізується на реконструкції відео з використанням поглибленого навчання. На даний момент ця технологія є ліцензована компанією MyHeritage, яка інтегрувала її для відновлення історичних фото та відео. Функція Deep Nostalgia™ використовує декілька драйверів, створених в MyHeritage. Кожен драйвер – це відео, що складається з фіксованої послідовності рухів та жестів. Вони послідовно застосовуються до фото, щоб створити ефект руху обличчя.

Наведемо приклад створення такої анімації з фото Лесі Українки (рис. 1):

1. Ввести у пошуковому вікні свого браузера назву функції (Deep Nostalgia) та перейти за першим посиланням;

2. Вивантажити фото за допомогою кнопки, або ж перетягнути файл у відповідне місце на екрані;

3. Для того, щоб побачити результат необхідно зареєструватись у діалоговому вікні, яке з'явиться під час обробки фото;

4. Як тільки реєстрація буде завершена, ви зможете подивитись та завантажити анімацію. Також ви можете обрати пункт «Перейти до фотографій» щоб переглянути інші можливості роботи із фото;

5. Ви зможете завантажити нові фото або покращити чи колоризувати наявні;

6. Окрім зазначених вище можливостей, ви матимете змогу обрати анімацію замість випадково згенерованої на початку. В наявності є 10 звичайних та 10 особливих анімацій;

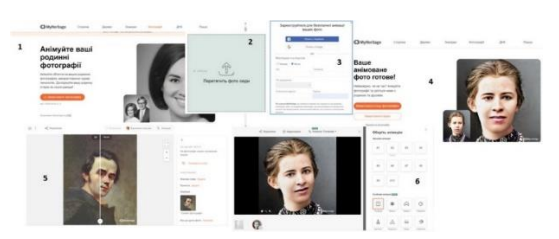

*Рис. 1. Алгоритм створення анімації із використанням технології Deep Nostalgia™*

7. Після створення декількох анімацій, сайт MyHeritage запропонує підписку та 14-денний безкоштовний пробний період. Це означатиме, що кількість безкоштовних анімацій закінчилась.

Апробація даної технології проводилась на базі Івано-Франківського ЗЗСО І– ІІІ ступенів імені Івана Франка Івано-Франківської селищної ради. Разом з вчителем української мови та літератури Гриньків Наталею Романівною розроблено

«Сучасні цифрові технології та інноваційні методики навчання: досвід, тенденції, перспективи», 10-11 листопада 2022, № 9

презентацію для уроку української літератури з анімацією облич письменників, які вивчались протягом теми «Світ української поезії».

За допомогою гіперпосилань на фігурах створюються переходи між слайдами при виборі відповідей. Залежно від вибору відкриваються відео, де поет або поетеса «раділи» правильній відповіді чи «засмучувалися» помилці (рис. 2).

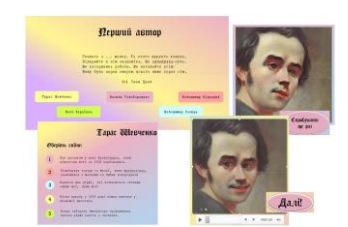

*Рис. 2. Розробка презентації до теми «Світ української поезії» з анімованими портретами*

Перевірку ефективності використання запропонованої технології нам вдалося здійснити, провівши анкетування. Результати продемонстрували схвалення такого роду розробок, готовність їх використовувати на різних предметах та типах уроків (рис. 3).

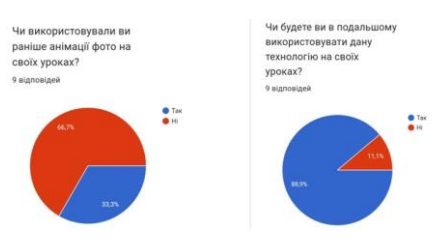

*Рис. 3. Результати опитування*

Отже, використання технології процедурної анімації сприяє активізації навчання, підвищує ефективність освітнього процесу, розкриває нові можливості творчих рішень для роботи вчителів та учнів.

#### **Список використаних джерел**

1. Вельгач А. В., Гриньків Н. Р. Деякі аспекти використання віртуальної і доповненої реальності в шкільному курсі інформатики // Сучасні цифрові технології та інноваційні методики навчання: досвід, тенденції, перспективи: матеріали ІX Міжнародної науково-практичної Інтернет-конференції (м. Тернопіль, 28 квітня, 2022). Тернопіль : ТНПУ ім. В. Гнатюка, 2022. С. 75–78.

2. Методи комп'ютерної анімації. URL: [https://ua.waykun.com/articles/metodi-komp-juternoi](https://ua.waykun.com/articles/metodi-komp-juternoi-animacii.php)[animacii.php](https://ua.waykun.com/articles/metodi-komp-juternoi-animacii.php) (дата звернення: 09.11.2022).

3. MyHeritage: технологія Deep Nostalgia™. URL: <https://www.myheritage.com.ua/deep-nostalgia> (дата звернення: 09.11.2022).

«Сучасні цифрові технології та інноваційні методики навчання: досвід, тенденції, перспективи», 10-11 листопада 2022, № 9